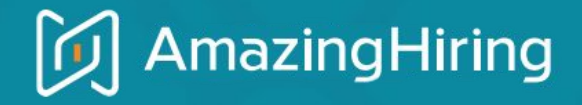

# Q3'19 News & Updates

 $\bullet$ 

*Making technical recruiters happier every day* 

Part 1. Recent updates Q3'19

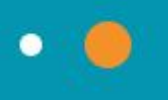

## Q3'19 Highlights

- 1. **Data Enrichment**: find your candidates in AmazingHiring and enrich their info with our database quickly and easily.
- 2. Manage your folders more efficiently with our new features:
	- **Search in folder**;
	- **Comments on folder**.

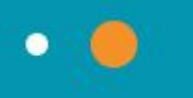

## Data Enrichment

#### Want to **get more info** about your candidates or quickly **find** them in AmazingHiring?

**DATA ENRICHMENT** 

Available profiles count: 500

Import name

Munich conference participants

Imported file: Conference participants, Munich 08\_28\_2019.csv

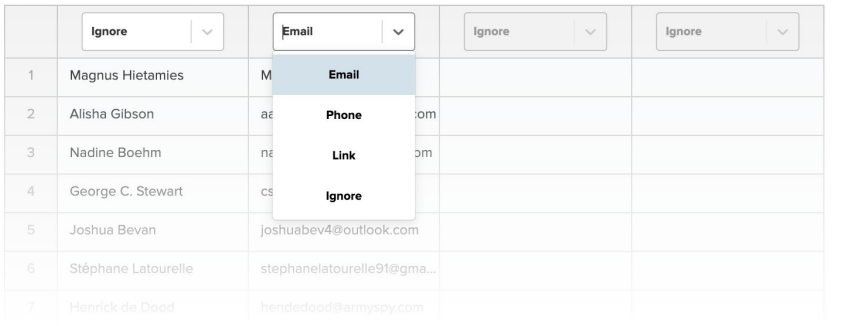

#### Easy!

Just **upload a CSV file** with incomplete data on candidates you want to enrich: **email**, **phone number**, **links** to social and professional networks indexed by our system.

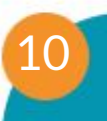

#### You will be notified of the results of your data enrichment

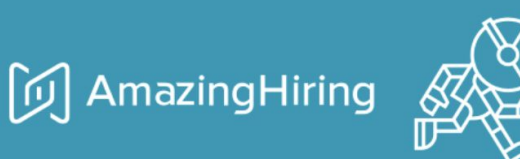

#### Your data enrichment request has been processed!

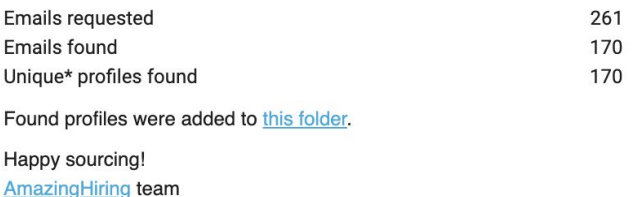

Differs if there are duplicates in requested emails (several different addresses of one person)

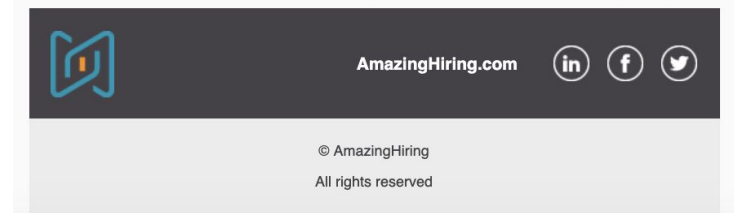

Find the enriched and updated profiles **in an automatically created folder**

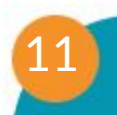

➔ Update **candidates' data from your ATS** ➔ Enrich lists of **conference/hackathon attendees** ➔ Get the most from **your Github/ Stackoverflow/ LI network**

**DATA ENRICHMENT** 

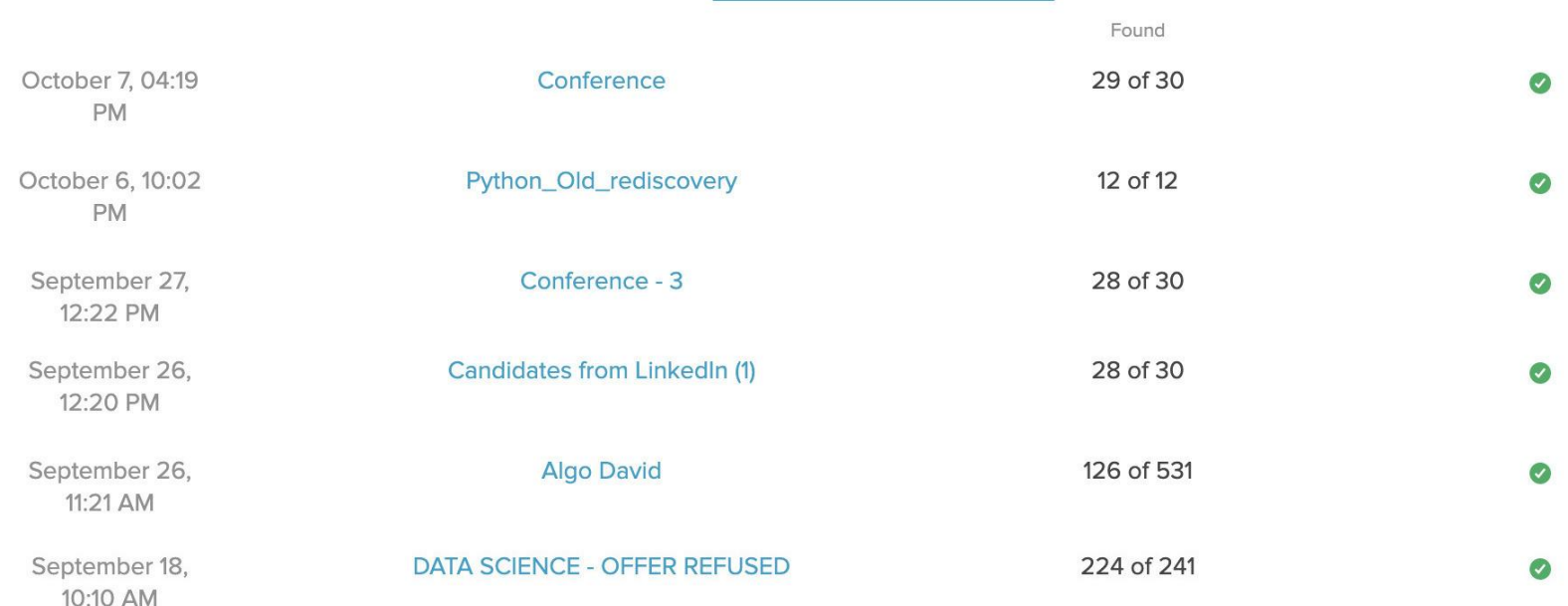

### Search in folder

Need to **quickly find a particular candidate** in your folder? Easy! Just use Search in folder to save your time on screening the candidates' list.

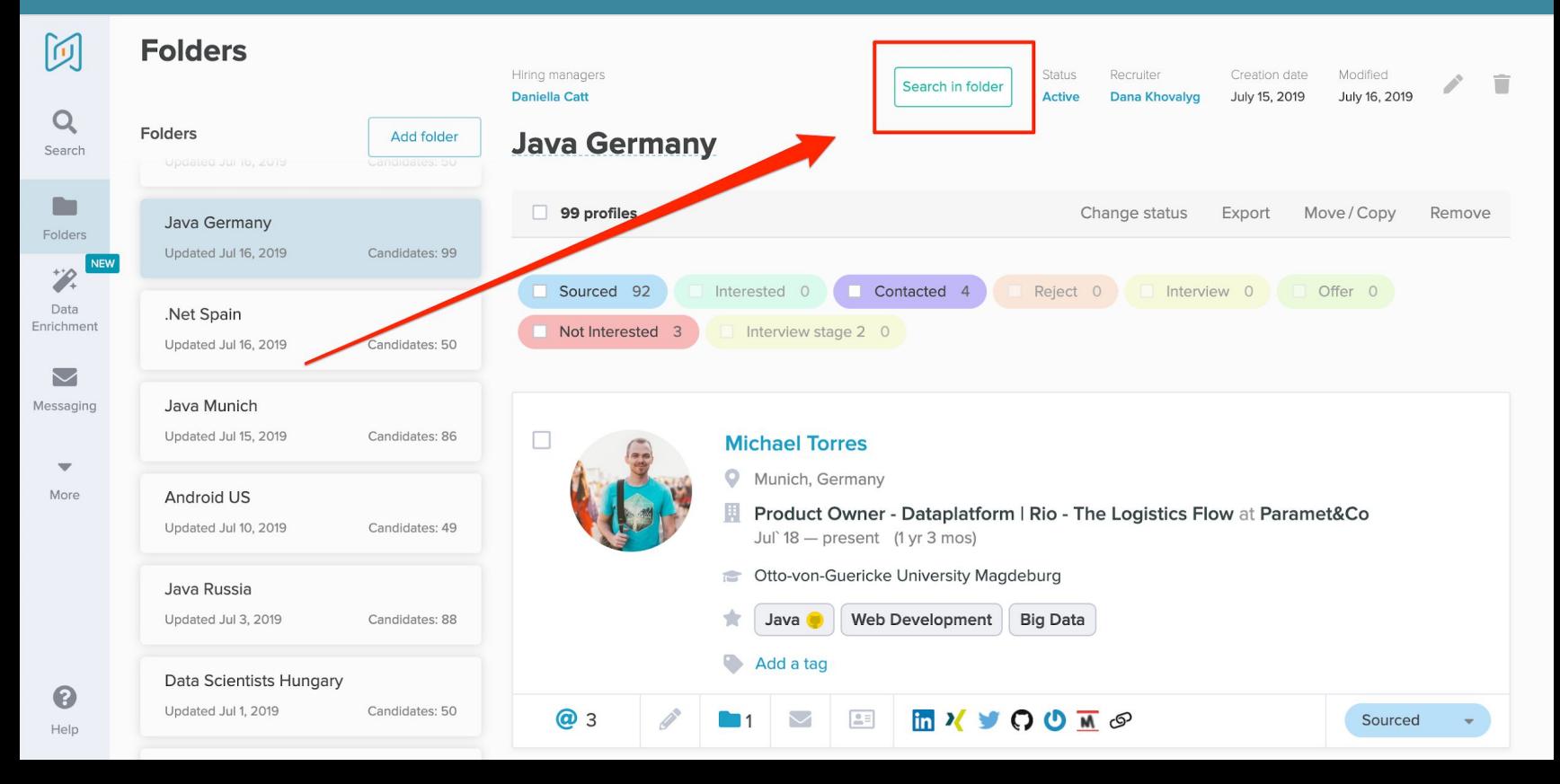

Now you can **easily find necessary candidates within your folder** based on some criteria. Just put them into the search query and set up the filters on the left.

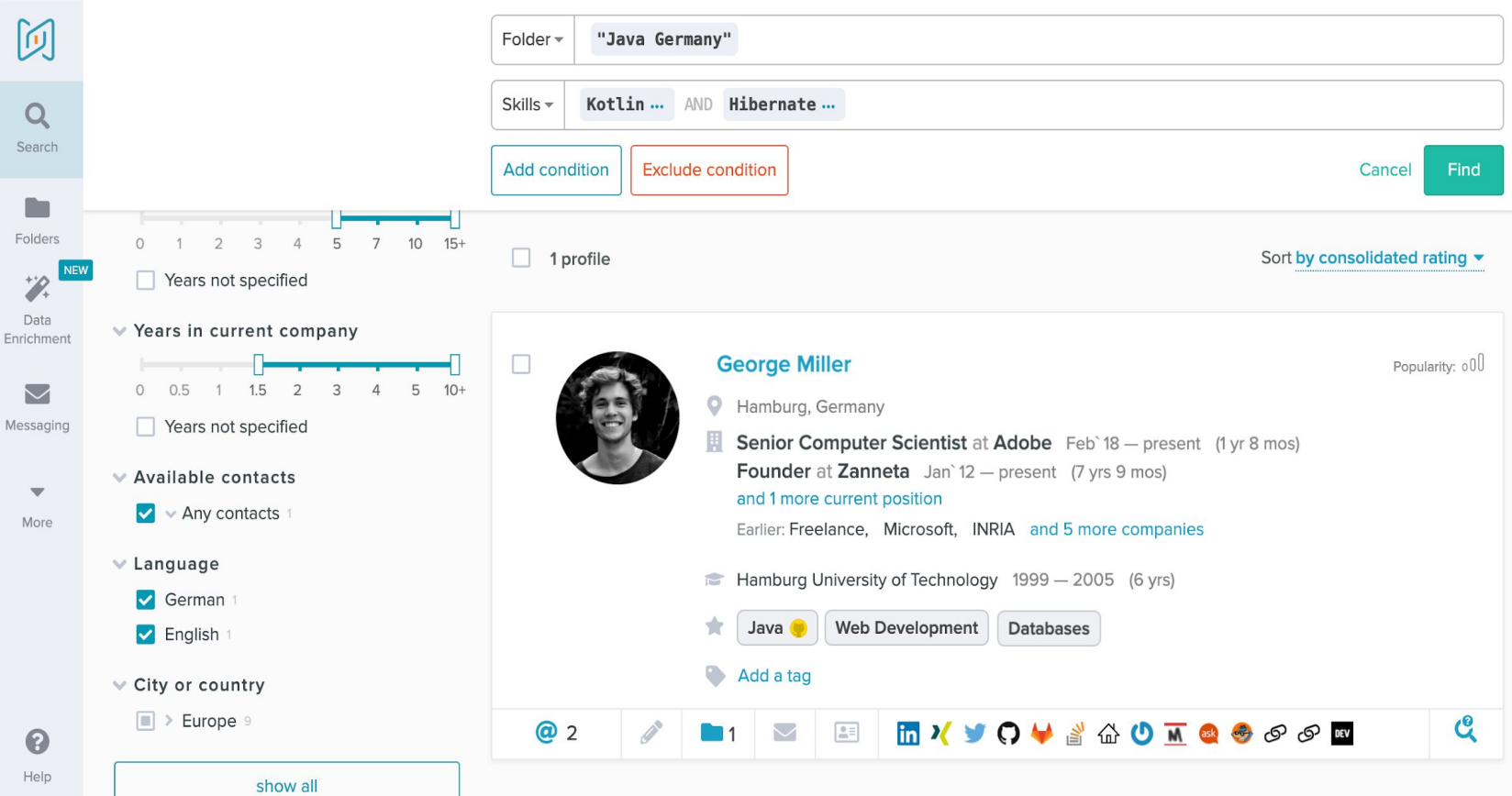

**Market mapping** is much easier with Search in folder as you can see the overall statistics of your folder by some criteria using the filters on the left side.

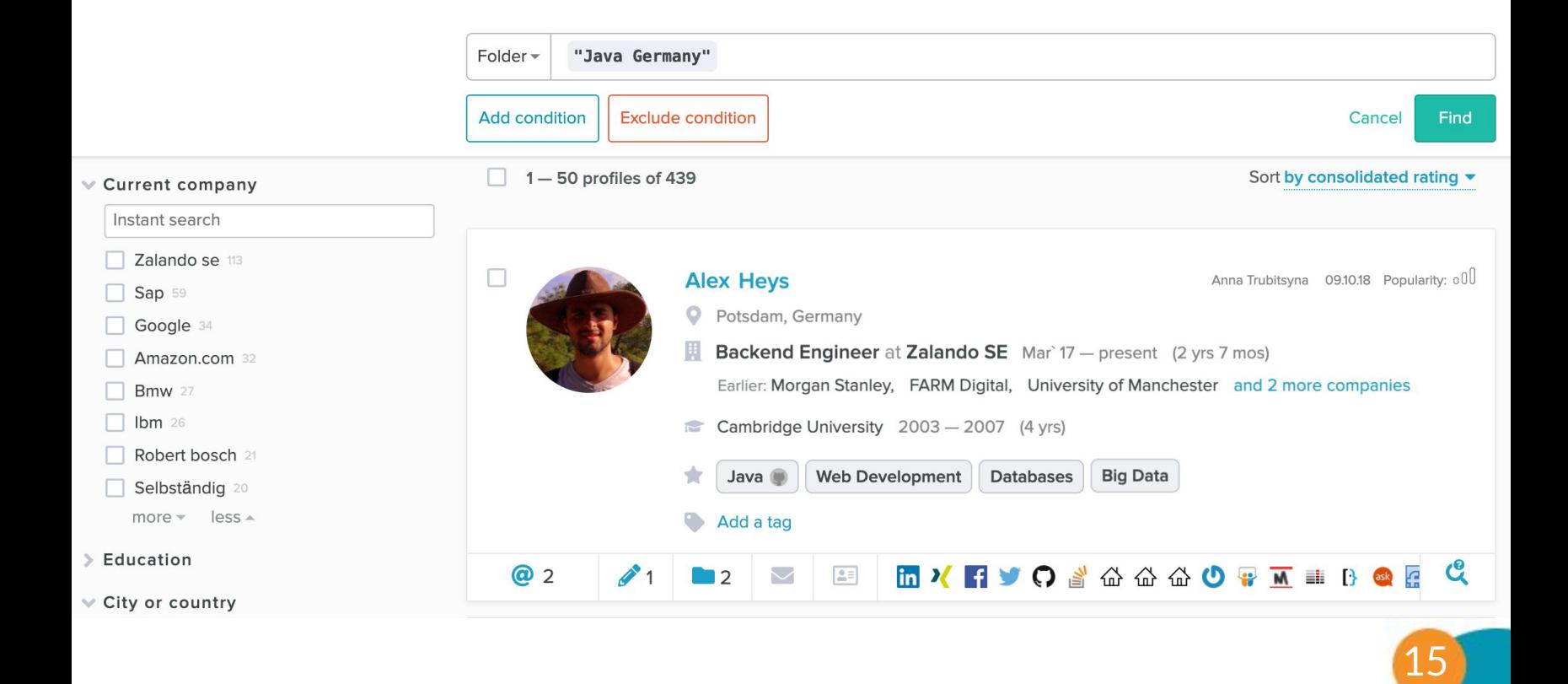

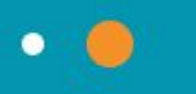

### Comment on folder

Check if there are any comments left on a candidate's profile within different folders.

Now you can always align with your colleagues' work on other projects easier.

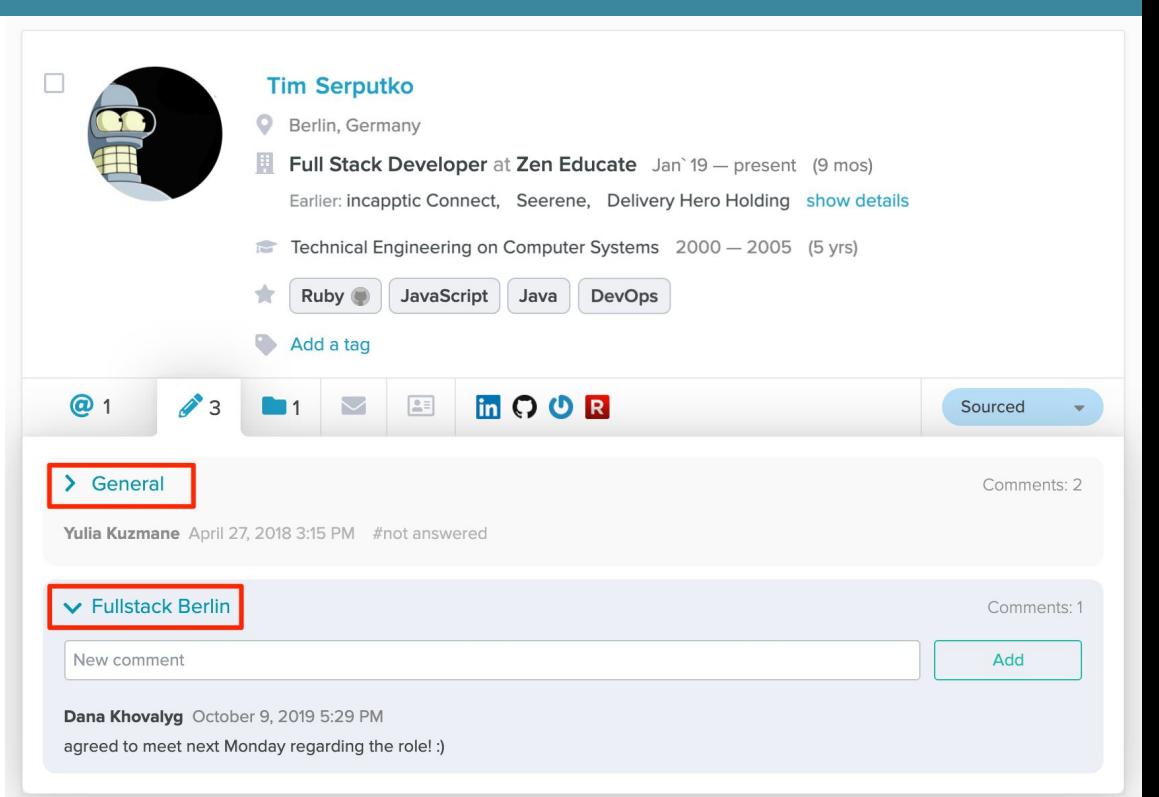

## Part 2.

# Roadmap for Q4'19

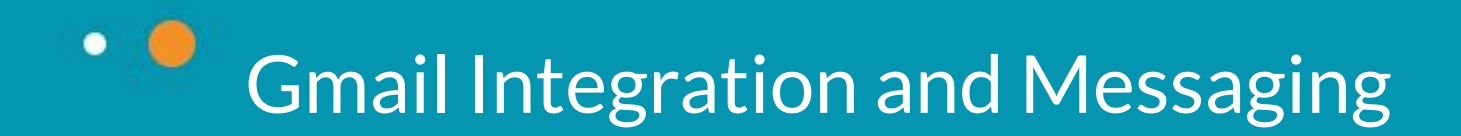

We've been asked for an option to contact candidates directly from AmazingHiring and it's almost here.

Gmail users already can **create templates**, use **variables**, **format the text** and **track** open and response rate in beta test regime. (Join it)

With the next iteration you'll be able to create email **sequences** from your folder.

*Amazing, isn't it?*

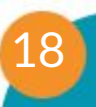

#### After setting up the integration with Gmail, you can create templates for different vacancies

- see and use your teammates' templates
- format your text and use the variables
- save your template

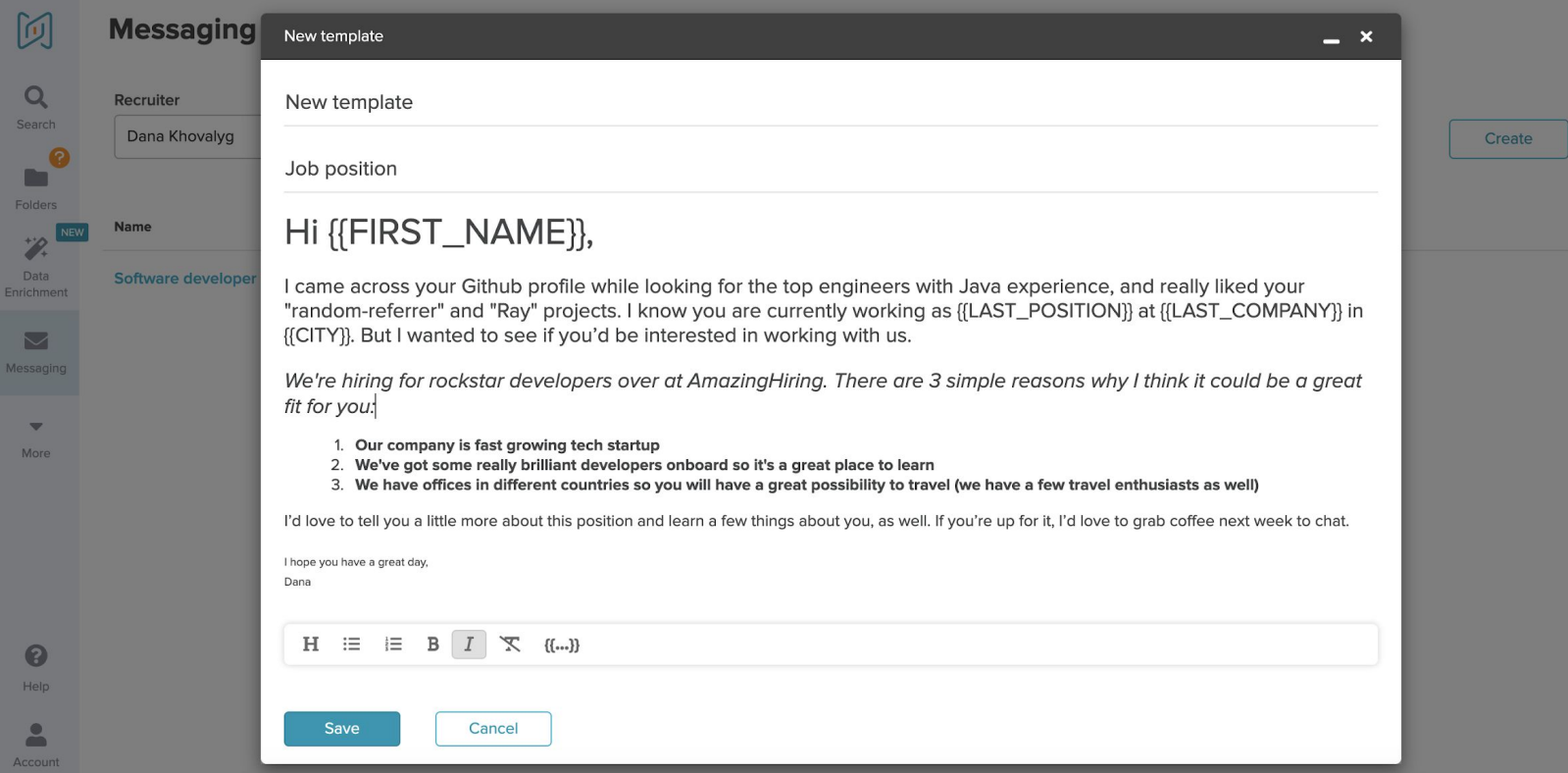

## Track your sent emails

 $\alpha$ **Last activity** To **Message** Search □ Oct 9, 2019 8:28 PM **Robert Ovsepian** Principal Software Engineer at AmazingHiring rob.hovsepyan@gmail.com **The Second Second** Folders Sep 27, 2019 10:07 PM **Timur Mingaliev** timur.mingaliev@gmail.com Software developer at AmazingHiring NEW  $\frac{1}{2}$ Data  $3<sup>°</sup>$ Sep 27, 2019 10:07 PM **Asmik Sargsian** as@amazinghiring.com Software developer at AmazingHiring Enrichment  $\boldsymbol{\triangleright}$ Sep 27, 2019 10:07 PM Dana Khovalyg dana@amazinghiring.com Job change?  $1⑤$ Messaging  $\overline{\mathbf{v}}$ More

阿

**Messaging / Sent** 

**See the latest activity**: if the candidate has opened or viewed your message, as well as replied to it.

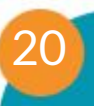

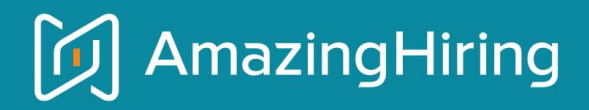

Powered by AI technology, trusted by 6000+ recruiters

Try Amazing Hiring sourcing platform to grow your recruiting superpowers:

- Aggregates publicly available information from  $50+$ resources
- Displays it in the consolidated profile: skills,
	- achievements, experience, etc.
- Refines your search with boolean operators and smart  $\bullet$ filters
- Pre-assesses candidate's achievements
- Shows candidate's publicly available contacts  $\bullet$